## **Database Information – ProBas**

For the database package from openLCA Nexus. July 2024. Author: Andreas Ciroth

ProBas database obtained from the soda4LCA nodes, <https://data.probas.umweltbundesamt.de/unitgroupList.xhtml?stock=PUBLIC> etc.

## **About Probas**

ProBas (Process-Oriented Basic Data for Environmental Management Instruments) is a database from the German Environment Agency (Umwelt Bundesamt). It includes datasets on energy, materials & products, transport services, disposal, and other services. The database has both unit and system processes. ProBas is not a consistent life cycle assessment database, but a collection of datasets from various ProBasspecific projects. In the recent release, there are three different versions available, which can be combined or also used separately.

- **Probas2\_basis**
- **Probas2\_public**
- **Probas2\_Aufstockung**

## **Probas in openLCA**

The Probas databases are provided as a collection of zolca files, a compressed openLCA database corresponding to the versions. To use this in openLCA, restore the databases in openLCA<sup>1</sup> (Right-click in the openLCA navigation panel  $\rightarrow$  Restore database; Main menu: Database  $\rightarrow$  Restore database); this recreates the database in openLCA. You can however also import one of the versions into another, by importing them. This will take longer time.

ProBas brings its own LCIA method pack. The categories are a mix of German and English names, as shown below.

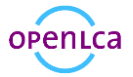

<sup>&</sup>lt;sup>1</sup>https://greendelta.github.io/openLCA2-manual/databases/restore\_database.html

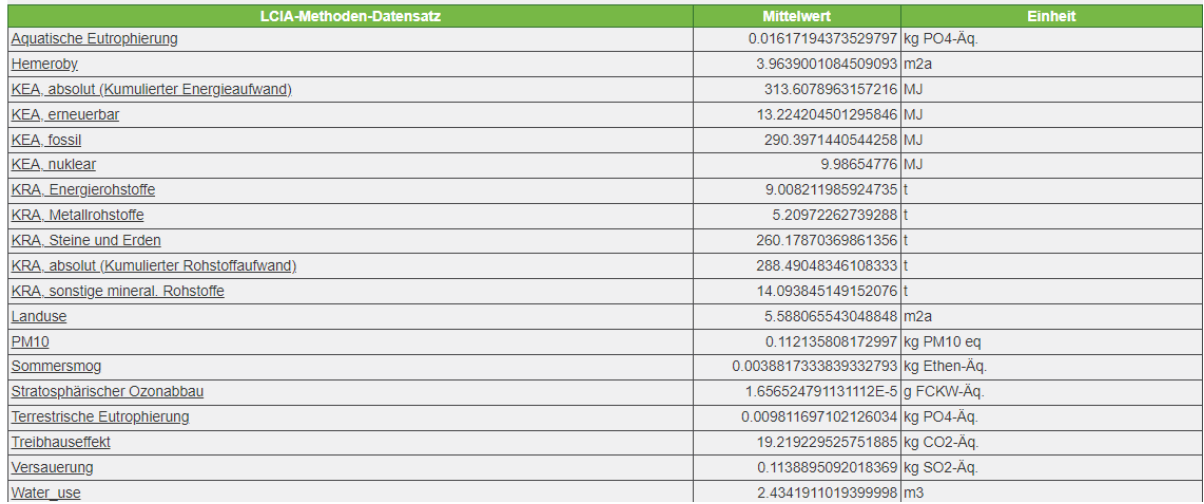

The databases for ProBas can be combined with each other, but they cannot be directly combined with other databases. A combination requires a mapping of flows, and an alignment of methodology.

Version 2 of ProBas can unfortunately not be used for automatically creating life cycles and product systems; rather, product systems need to be built manually, similar as in the software fka GaBi. The auto-link process checkbox must not be checked when creating a product system:

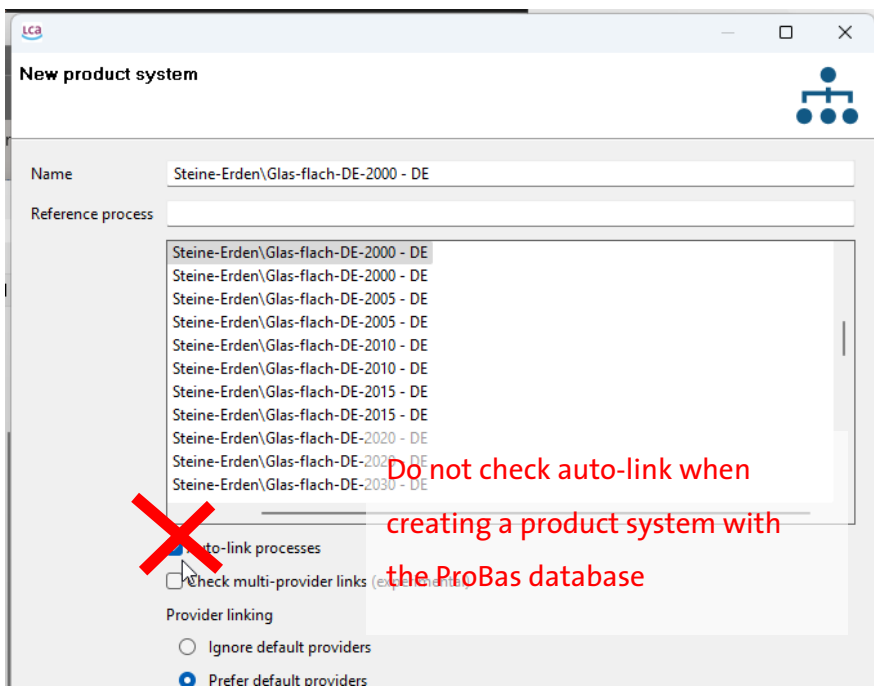

This can be seen from the linking properties result in openLCA:

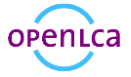

## **Linking properties**

\* Recommended settings when creating product systems

A There are processes in the database without default providers for product inputs and/or waste outputs (see table below).

A There are product and/or waste flows in the database that have multiple providers (see table below).

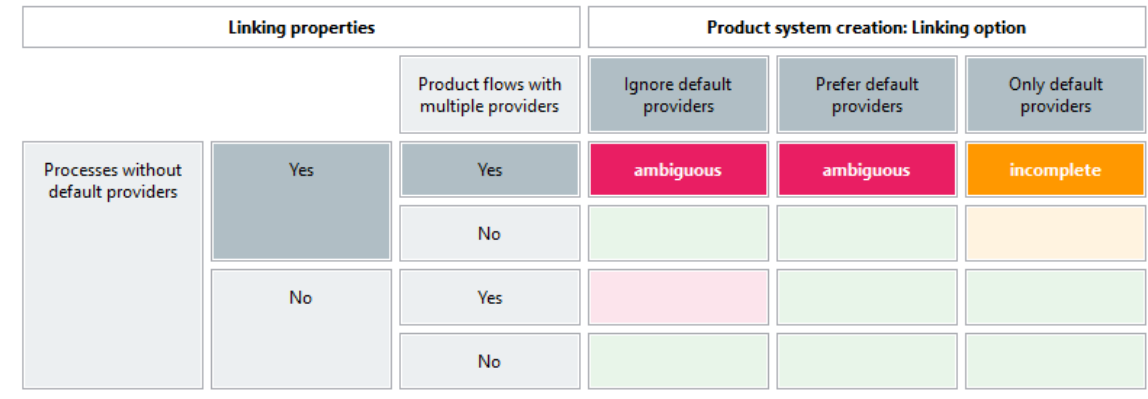

In datasets, it is often mentioned that a clear "mapping" (of a product or waste flow to a process) cannot be done, and thus dataset usage must be checked in each case (see screenshot below).

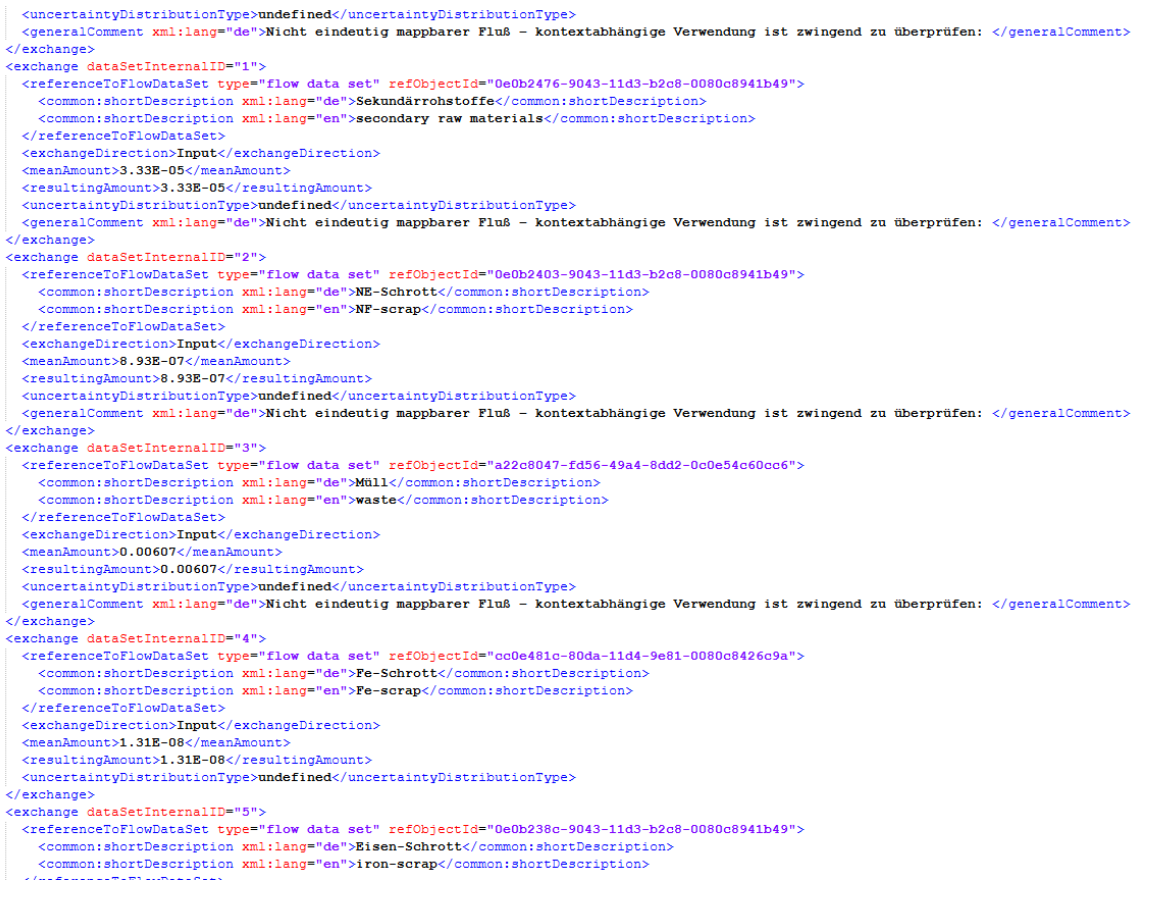

This is a bit inconvenient; we are reaching out to the database operator and maybe this can be overcome later.

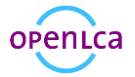